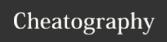

## Vim with plugins Cheat Sheet by bruntonspall via cheatography.com/4382/cs/875/

| Moving Around in the File |                                                                        |
|---------------------------|------------------------------------------------------------------------|
| j or<br>Up                | Move the cursor up one line.                                           |
| k or<br>Down              | Down one line.                                                         |
| h or<br>Left              | Left one character.                                                    |
| l or<br>Right             | Right one character.                                                   |
| е                         | To the end of a word.                                                  |
| Е                         | To the end of a whitespace-delimited word.                             |
| b                         | To the beginning of a word.                                            |
| В                         | To the beginning of a whitespace-delimited word.                       |
| 0                         | To the beginning of a line.                                            |
| ٨                         | To the first non-whitespace character of a line.                       |
| \$                        | To the end of a line.                                                  |
| Н                         | To the first line of the screen.                                       |
| М                         | To the middle line of the screen.                                      |
| L                         | To the the last line of the screen.                                    |
| :n                        | Jump to line number n. For example, to jump to line 42, you'd type :42 |

| Vim Movement Commands |                                    |
|-----------------------|------------------------------------|
| W                     | Next whitespace word beginning     |
| W                     | Next word beginning                |
| b                     | Previous word beginning            |
| В                     | Previous whitespace word beginning |
| е                     | Next word ending                   |
| Е                     | Next whitespace word ending        |
| 0                     | Begining of the line               |
| ٨                     | First character on the line        |
| \$                    | End of the line                    |
| %                     | Matching parenthesis               |

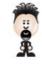

By bruntonspall

Not published yet. Last updated 12th May, 2016. Page 1 of 1. Sponsored by **CrosswordCheats.com**Learn to solve cryptic crosswords!
http://crosswordcheats.com

cheatography.com/bruntonspall/